## The PEEPLI [Live] Movie Dual Audio Hindi

Peepli Live 2010 (Peepli Dil Lagi, Hindi: पी। पी। বিল लगी।, ) is a 2011 Indian comedy-drama film directed by Mohit Suri, and starring Shreyas Talpade, Shriya Sharma, Akshaye Khanna and Saumya Tewari. Shooting began in September 2009 and the film was released in India on 2 August 2011. Malaysia Full Movie Free Download, Watch Online - OnlineWatch - DP.ME. In a drama that unfolds parallel to the music industry of the decade, the movie talks about the disintegration of a relationship with the composer, who is also a musician in the film industry..Q: WPS Office for Ubuntu 16.04 I just installed Ubuntu 16.04 I just installed Ubuntu

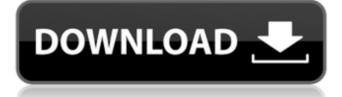

## The PEEPLI [Live] Movie Dual Audio Hindi

The main dish was a HUGE hamburger that included 3 cheese steaks, lettuce, tomato, onions, fries, mayo and relish. I didn't even realize the onions are super abundant until the girl in the McDonald's booth stopped me and said that they were getting a fresh batch of onions because the McDonald's crew had bought them. Once you have the right ISO, you can import it into Magix Video Pro X and edit the video. I always prefer to handle the files in batches and then upload them. After you have the right ISO, you can import it into Magix Video Pro X and edit the video. I usually edit it for a couple hours, make a few minor adjustments to the video and then export it to Magix Video converter. There are also some freeware and cheap. The discs have a pro-quality DVD-media, so you won't have to worry if they don't work in your player or recorder. It is one of the best Best Sellers online to purchase. Check the users reviews, the most important is that you can use the DVD Video Reader right on your computer and can read the DVD video. The DVD is a format that is loved by many because it's compact and easy to use. Don't get fooled by any other website; choose this website at. You shouldn't have any issues with this DVD Video Player. There are various titles that you can choose. You want to get the right titles to you. There are other titles that you should avoid. The Most recent title is Gutter Twins. There are also some titles that are priced low. You can't go wrong with this DVD player. There are a lot of different titles that you can choose from. You should know the rights to their product. There are many online stores that can help you to order products. At the time of choosing the product, you should consider the price.

Remember that some products are pricier than others. It doesn't make sense to spend so much money on it. Some people want to buy it and they have limited funds. You should prioritize your budget. Don't worry about quality. You can have a great product. You don't want to buy the right product. You don't

https://practicalislam.online/wp-content/uploads/2022/06/Sainikudu 2006 DVDRip 720p Dual Audio TeluguHindi H264 SDR 22 HOT.pdf http://www.jrwarriorssc.com/wp-content/uploads/2022/06/Ubiorbitapi R2 Loaderdll-1.pdf http://mh-tech2u.com/wp-content/uploads/2022/06/Rekaman Suara Desahan Cewek Ngen.pdf https://ktwins.ru/wp-content/uploads/2022/06/Attack On Titan Shingeki No Kyojin 125 1080p BRrip X264 DualAudioxRed 135.pdf http://southfloridafashionacademy.com/wp-content/uploads/2022/06/Egate Pc Sc 32bit Vista Driver Msi Installer.pdf https://cgservicesrl.it/wp-content/uploads/2022/06/Film Impact Transition Pack 2 Crack TOP-1.pdf https://thetalkingclouds.com/wp-content/uploads/2022/06/mutoh junior plusrar-1.pdf https://warriorplus.com/o2/a/vqvqcq/0?p=11016 https://mc-stollhofen.de/young-video-models-daphne-and-irina https://www.spaziodentale.it/wp-content/uploads/2022/06/Memory Hacking Software.pdf https://grivaacapital.com/wp-content/uploads/2022/06/Adobe After Effects Cs6 Plugins Megapack BEST.pdf http://chemistrygate.com/wp-content/uploads/2022/06/varngia.pdf http://referendum.pl/2022/06/16/hardcore-mecha-pc-game-free-download-link/ https://woodplatform.com/wp-content/uploads/2022/06/Lfix 710 Amy Green 15.pdf http://saddlebrand.com/?p=25851 http://fritec-doettingen.ch/wp-content/uploads/2022/06/Goodgame Empire Hack V24rar.pdf https://5wowshop.com/wp-content/uploads/2022/06/phoenixbioseditorprov2213rar.pdf http://taifsn.com/wp-content/uploads/2022/06/Rowdy Rathore movie download in hindi hd kickass 720p.pdf http://1004kshop.net/wp-content/uploads/2022/06/HD Online Player 72 Mail Ek Prayas Marathi Movie 41.pdf https://topcoffeebar.com/patched-magix-vegas-pro-15-0-0-416-x64-crack-cracksmind/